Ising Mean-Field Solution Program Crack Activator PC/Windows [Latest] 2022

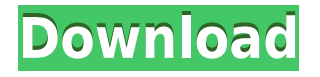

# **Ising Mean-Field Solution Program Crack + Torrent (Activation Code) [Latest-2022]**

Ising Mean-Field Solution Program is a specialized Java-based piece of software that allows you to calculate solutions to the mean-field approximation to the equation of state of the Ising model, using Newton's method. It needs Java installed and running on your computer in order to properly work. Handy tool for solving a complex mathematical problem The application can help you solve a certain problem that still troubles a lot of researchers, that of finding solutions to the mean-field approximation to the equation of state of the Ising model. By simply entering the required parameters, you can compute the solutions to each mean-field approximation in just a couple of clicks. In addition, the program also displays detailed graphs that represent the free energy obtained, shown as a function of the magnetization for specific given values and the magnetic field measurements. You are able to view the precise coordinates of each part of the drawn equation, thus helping you compute other, more complicated mathematical theorems. Dependable mathematical equation solver Ising Mean-Field Solution Program provides you with a quick and efficient solution to solving the mean-field approximation to the equation of state of the Ising model, using calculation equations based on Newton's method. Aside from this, the application is pretty portable itself, only requiring that Java is installed on the host machine, regardless if it is being ran from a flash drive or other removable disk devices. An overall efficient equation solver To conclude, Ising Mean-Field Solution Program is ideal for researchers that need something to quickly solve and represent the the mean-field approximation to the equation of state of the Ising model. Although the program is solely based on input for a special kind of equation, it is flexible enough to be integrated with other applications and used for more advanced mathematical equations. Pros : 1. I like the syntax of the program 2. There are a few of different magnetic field measurements that you can choose to graph 3. There is a few plots you can graph. Cons : 1. The program crashes when it asks for the number of times you want to perform Newton's method 2. The program is very slow and is very resource intensive, causing it to take forever to open. In this article we will be looking at two different methods for naming files in Windows. First, I will be looking at a detailed method of renaming files from Windows Explorer that is simple and easy to do. Second, I will be looking at a process by...

#### **Ising Mean-Field Solution Program Crack+**

A program for Ising simulation analysis.The program calculates the distribution function f(m) and the magnetization m as a function of the external field H. The program was written in Java and uses the Mersenne Twister algorithm as a random number generator, for parallel processing on multiple CPUs/Cores. This program calculates all the properties that are necessary to determine whether a sample is ferromagnetic or antiferromagnetic. The program calculates the total energy of the Ising model. The program calculates the distribution function f(m) and the magnetization m as a function of the external field H. The program calculates the total energy of the Ising model. The program calculates the distribution function f(m) and the magnetization m as a function of the external field H. The program calculates the total energy of the Ising model. The program calculates the distribution function f(m) and the magnetization m as a function of the external field H. The program calculates the total energy of the Ising model. The program calculates the distribution function f(m)

and the magnetization m as a function of the external field H. The program calculates the total energy of the Ising model. The program calculates the distribution function f(m) and the magnetization m as a function of the external field H. The program calculates the total energy of the Ising model. The program calculates the distribution function f(m) and the magnetization m as a function of the external field H. The program calculates the total energy of the Ising model. The program calculates the distribution function f(m) and the magnetization m as a function of the external field H. The program calculates the total energy of the Ising model. The program calculates the distribution function f(m) and the magnetization m as a function of the external field H. The program calculates the total energy of the Ising model. The program calculates the distribution function f(m) and the magnetization m as a function of the external field H. The program calculates the total energy of the Ising model. The program calculates the distribution function f(m) and the magnetization m as a function of the external field H. The program calculates the total energy of the Ising model. The program calculates the distribution function f(m) and the magnetization m as a function of the external field H. The program calculates the total 2edc1e01e8

# **Ising Mean-Field Solution Program Crack Torrent (Activation Code) Download**

Ising Mean-Field Solution Program is a specialized Java-based piece of software that allows you to calculate solutions to the mean-field approximation to the equation of state of the Ising model, using Newton's method. It needs Java installed and running on your computer in order to properly work. Handy tool for solving a complex mathematical problem The application can help you solve a certain problem that still troubles a lot of researchers, that of finding solutions to the mean-field approximation to the equation of state of the Ising model. By simply entering the required parameters, you can compute the solutions to each mean-field approximation in just a couple of clicks. In addition, the program also displays detailed graphs that represent the free energy obtained, shown as a function of the magnetization for specific given values and the magnetic field measurements. You are able to view the precise coordinates of each part of the drawn equation, thus helping you compute other, more complicated mathematical theorems. Dependable mathematical equation solver Ising Mean-Field Solution Program provides you with a quick and efficient solution to solving the mean-field approximation to the equation of state of the Ising model, using calculation equations based on Newton's method. Aside from this, the application is pretty portable itself, only requiring that Java is installed on the host machine, regardless if it is being ran from a flash drive or other removable disk devices. An overall efficient equation solver To conclude, Ising Mean-Field Solution Program is ideal for researchers that need something to quickly solve and represent the the mean-field approximation to the equation of state of the Ising model. Although the program is solely based on input for a special kind of equation, it is flexible enough to be integrated with other applications and used for more advanced mathematical equations. This is the second phase of a study to evaluate the number of minutes needed for an animal such as a pigeon to see a flashing, lighted letter in a stream of white noise. The first study recorded the number of pigeons that needed to see a red light in order to peck a key, on which two letters were already programmed: red (N), and orange (W). Now, in this second phase of the study, an additional letter, the light-blue one (E) was added. This new letter, was flashed randomly on the same stream of white noise, but only pigeons that had already pecked the letters N and W were invited to participate. Each time the letter

<https://jemi.so/headway-elementary-workbook-cevap-anahtari>

<https://techplanet.today/post/hindi-kochadaiiyaan-1080p-download-erotikspiele-fickfot-top>

<https://techplanet.today/post/p3d-fsx-xp-simmarket-universal-activator-serial-key-hot-keygen>

<https://techplanet.today/post/omegle-lady-zone-on-generator-top-cracked>

<https://techplanet.today/post/clave-de-activacion-para-civil-cad-2010-2012-64-89>

<https://joyme.io/disptalioru>

<https://joyme.io/lenvieimzu>

<https://tealfeed.com/elaboracion-de-licores-artesanales-pdf-download-mjwzx>

<https://joyme.io/ririaxtame>

<https://techplanet.today/post/telecharger-logiciel-piratage-facebook-hacker-startimes-top> <https://techplanet.today/post/strz2756datasheetpdf11>

#### **What's New in the?**

---------------------- Ising Mean-Field Solution Program is a specialized Java-based piece of software that allows you to calculate solutions to the mean-field approximation to the equation of state of the Ising model, using Newton's method. Requirements: ---------------------- Java 6 or later. Comprehensive user manual is provided. Ising Mean-Field Solution Program is written for Windows. How to use the program: ---------------------- Open the program file, and follow the instructions in the menu. 1. Enter the parameters (that is the magnetic field, and the magnetization for each mean-field approximation) of your problem. 2. Click on the "Solve" button. 3. If the program was not able to solve the equation, please check your input parameters. 4. If you are satisfied with the results, click on the "View" button. 5. After viewing the graph, click on the "Back" button. 6. To change the parameter values, please press the "Reset" button. 6. Before the solution is computed, the program displays the following: a) The number of the solutions found. b) The part of the graph that is being graphed. c) The number of times the program took to solve. d) The equation of state for the equation being graphed. e) The minimum value and the maximum value in the graph. 7. Before the program is stopped, the following parameters can be seen: a) The magnetic field values. b) The exact solution to the equations of state. 8. During the solution process, you can click on the "Stop" button to stop the program. For advanced and detailed usage, please refer to the documentation provided with the program. Special note: ---------------------- Ising Mean-Field Solution Program does not cover the other available mean-field approximation to the equation of state of the Ising model. File usage Metadata This file contains additional information, probably added from the digital camera or scanner used to create or digitize it. If the file has been modified from its original state, some details may not fully reflect the modified file. Camera manufacturer Canon Camera model EOS-3 Exposure time 0.00606662 F Number 18.4 ISO speed rating 1,600 Software Image Viewer File change time 2017-01-11T08:31:17 File change user Garry Brooks TIFF tags com.meiji.ismf File change host lustrec.com Scene type 2.12.12 - Building Time start 2017-01-11T08:25

### **System Requirements:**

Windows XP - 32bit / Vista - 64bit CPU: Pentium 3.0 Ghz or Athlon XP 1500+ / Intel Core 2 Duo E8500 RAM: 256MB RAM HDD: 100MB available HD space Graphics: Shader Model 3.0, Pixel Shader 3.0 (D3D9/10/11) compatible graphics card DirectX: Version 9.0 Direct3D: Version 9.0 Input Devices: Keyboard, Mouse (Dual analog/gamepad supported)

<https://eqsport.biz/wp-content/uploads/2022/12/MultiMacro.pdf> <https://dunstew.com/advert/dataconvert-crack-license-key-full-win-mac/> <http://gabibeltran.com/?p=2798> <https://varonskeliste.no/wp-content/uploads/2022/12/1-Media-Player.pdf> <http://silent-arts.com/flav-flv-to-avi-converter-crack/> <http://www.studiofratini.com/notebooks-2-0-6-76-crack-torrent-activation-code-free-download/> <https://hgpropertysourcing.com/wp-content/uploads/2022/12/umpigas.pdf> <http://www.freecouponsaving.com/wp-content/uploads/2022/12/verkil.pdf> <http://www.kacepma.org/wp-content/uploads/2022/12/EasyDesk-Helpdesk-.pdf> <https://sdpatentpreppros.com/161/cl-smartstart-crack-x64/>